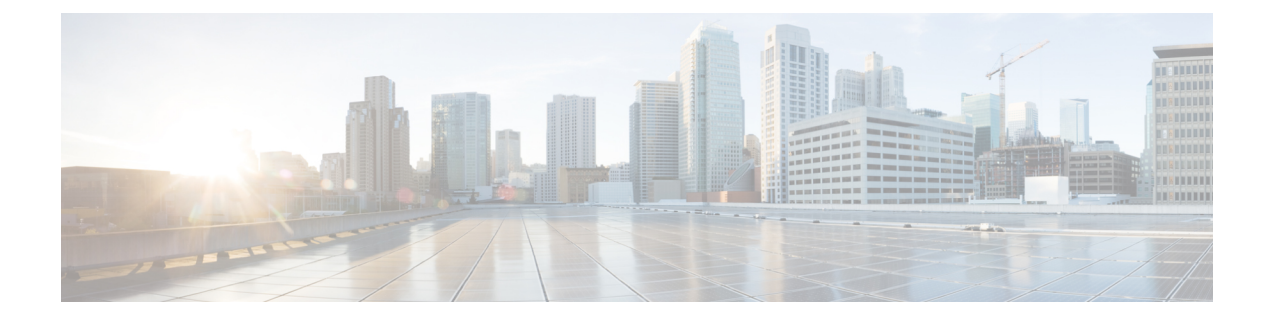

## **Deployment Scenarios**

- Scenario: To Migrate [On-Premise](#page-0-0) UC with Dual License Entitlement to HCS , on page 1
- [Scenario:](#page-2-0) To Migrate Flex Hosted (EA/NU) License, on page 3

## <span id="page-0-0"></span>**Scenario: To Migrate On-Premise UC with Dual License Entitlement to HCS**

Use this workflow to migrate from Dual Entitelment On-premise Unified Communication applications to HCS 12.5 Smart Licensing:

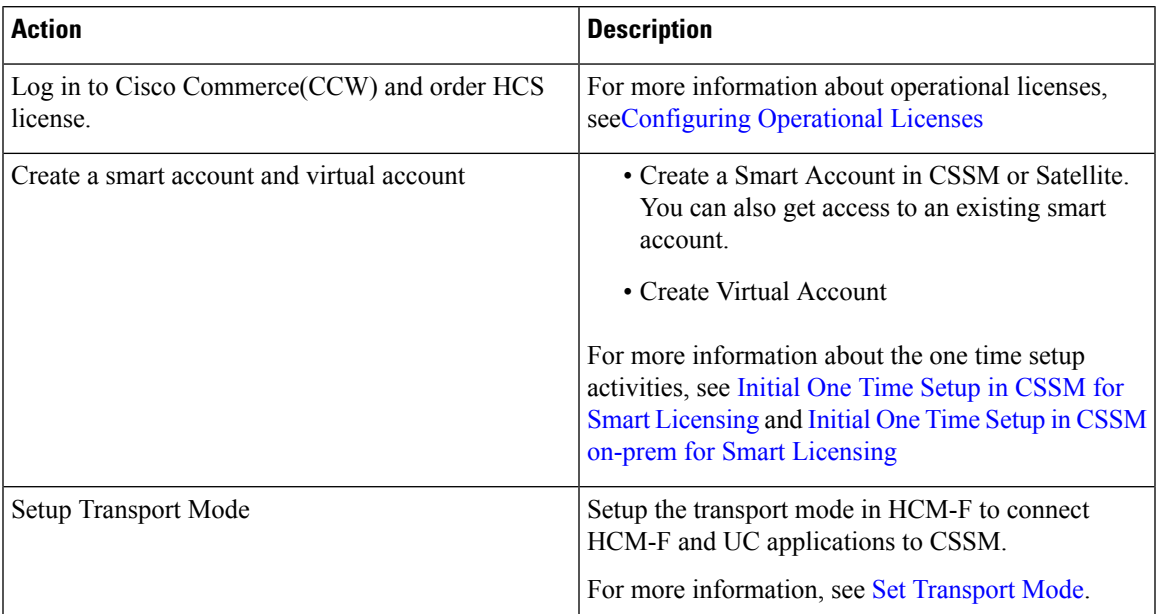

I

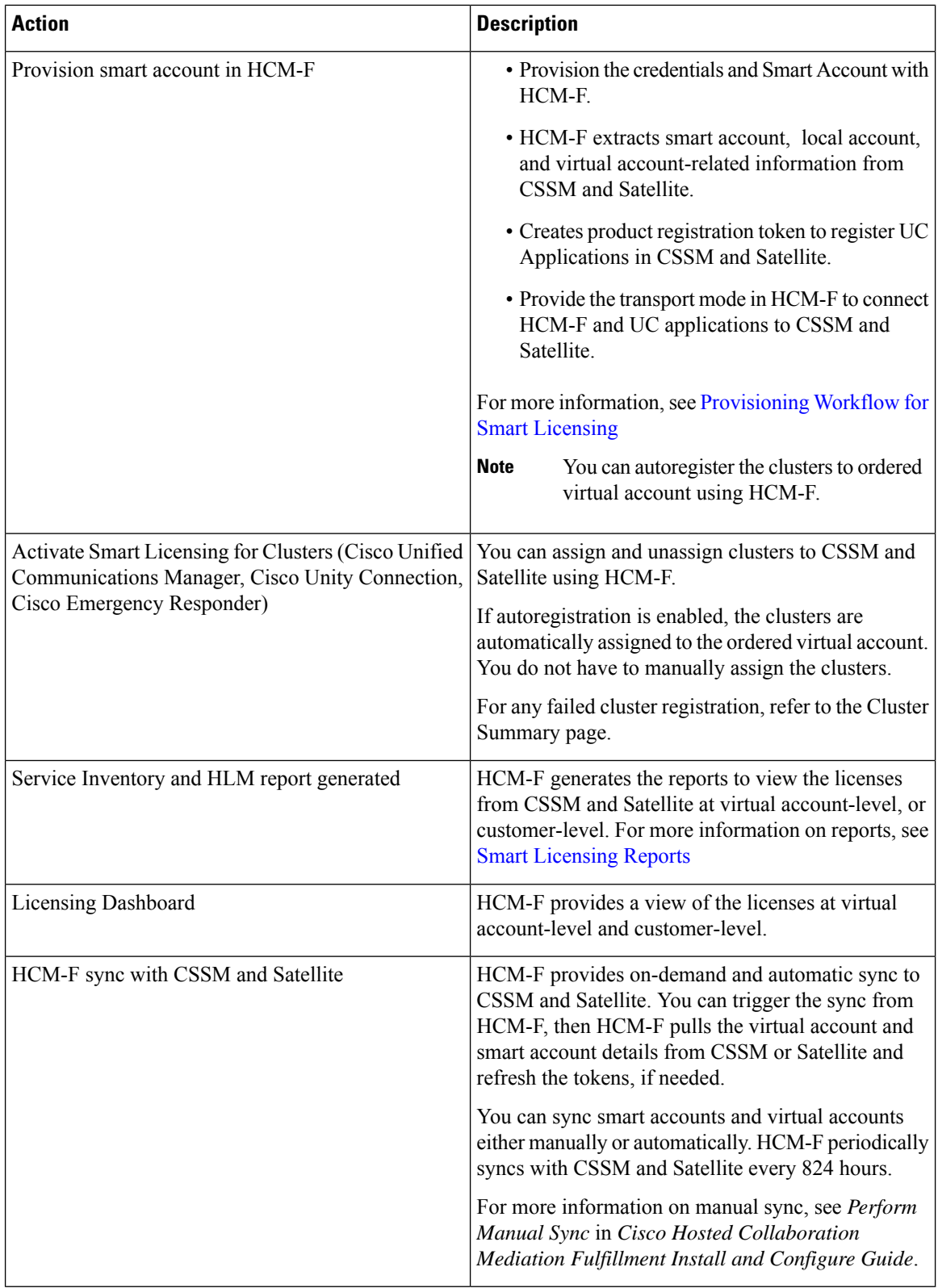

I

## <span id="page-2-0"></span>**Scenario: To Migrate Flex Hosted (EA/NU) License**

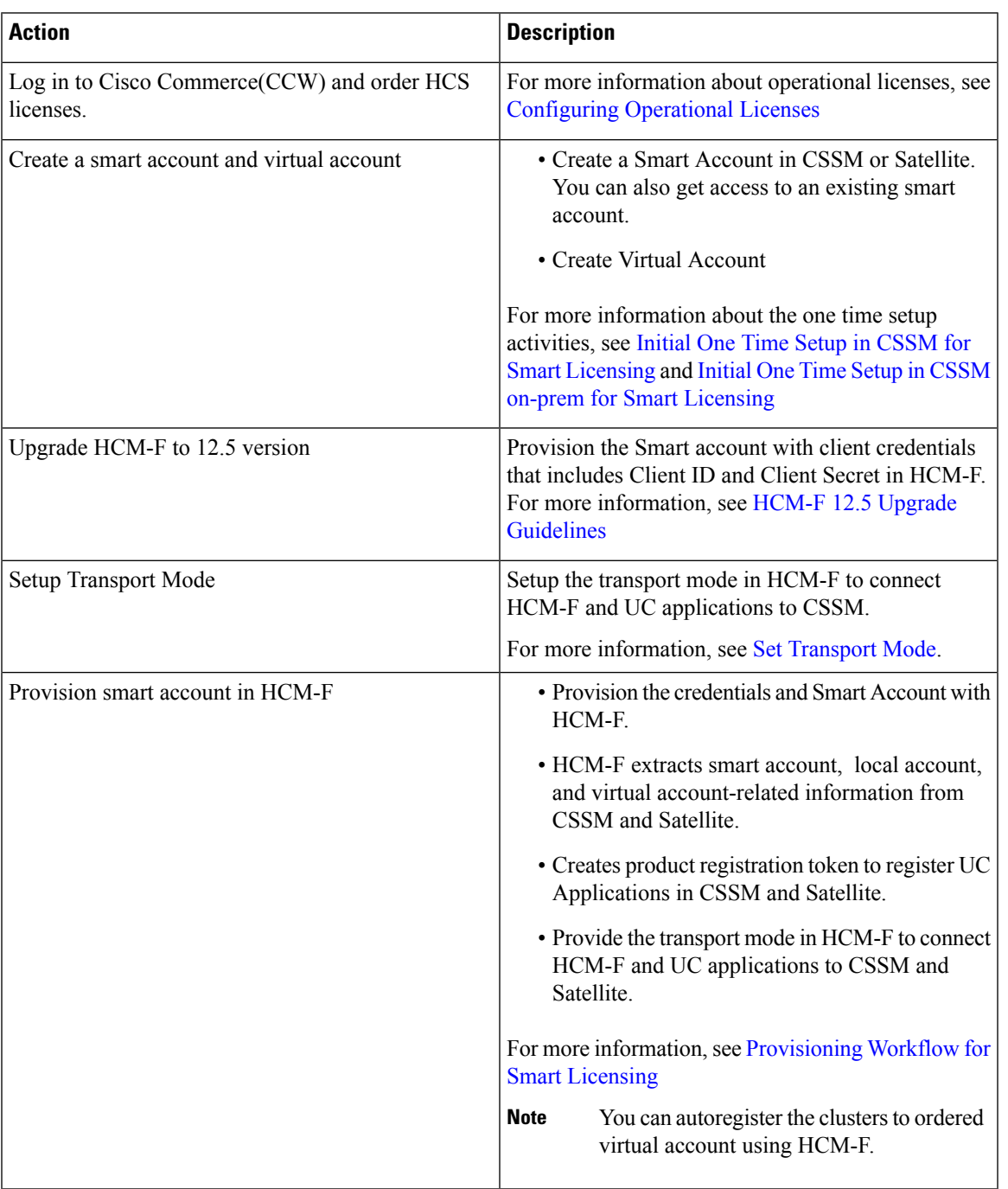

I

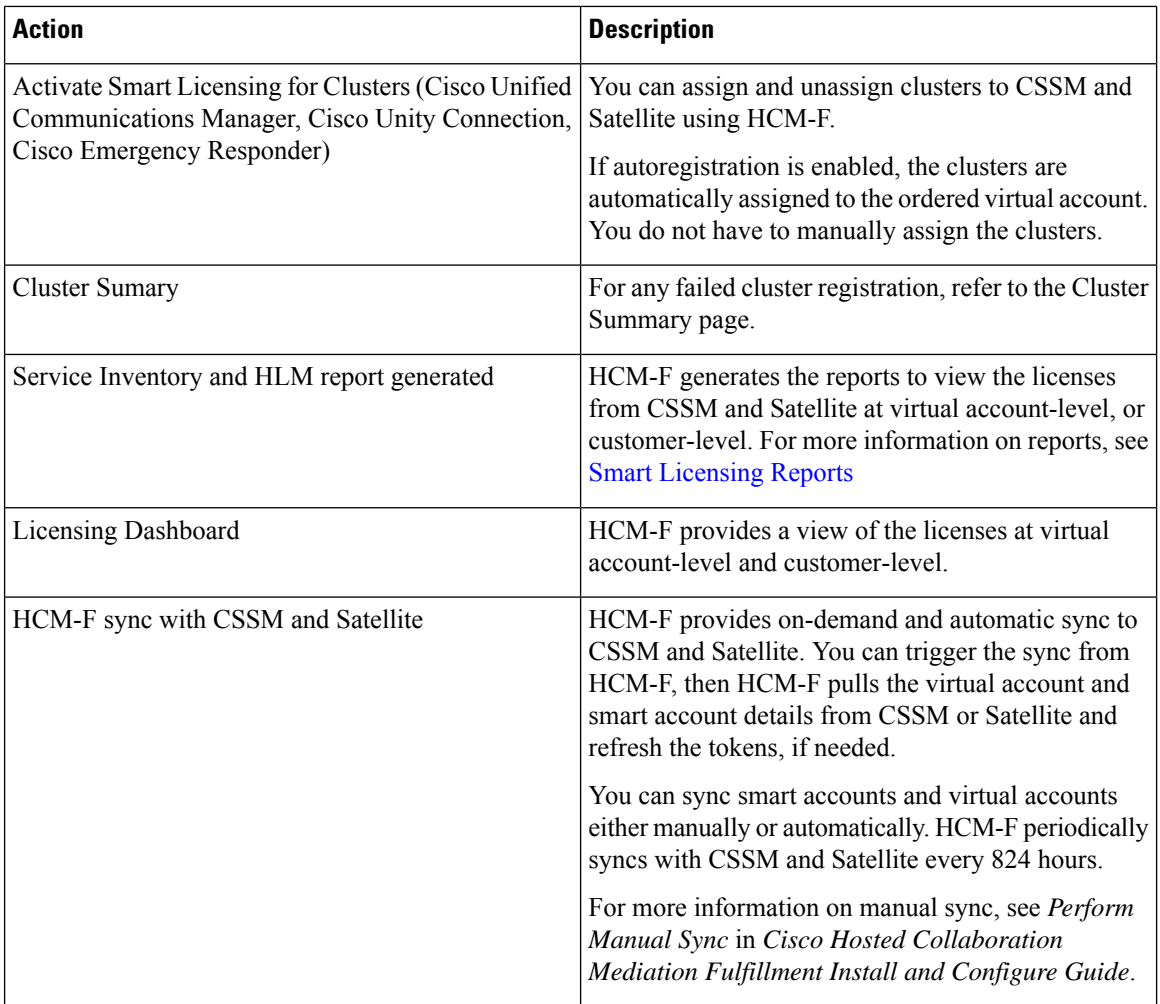

ı